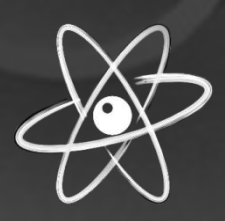

# ATOM - STRUCTURAL DESIGN SOFTWARE

OPROGRAMOWANIE DO PROJEKTOWANIA ELEMENTÓW KONSTRUKCJI BUDOWLANYCH ATOM 301 – EC3 –  $\boxed{\text{I}}$  STEEL MEMBER DESIGN

# PORADNIK UŻYTKOWNIKA 1.0

Rafał Białozor Lipiec 2021

# **SPIS TREŚCI**

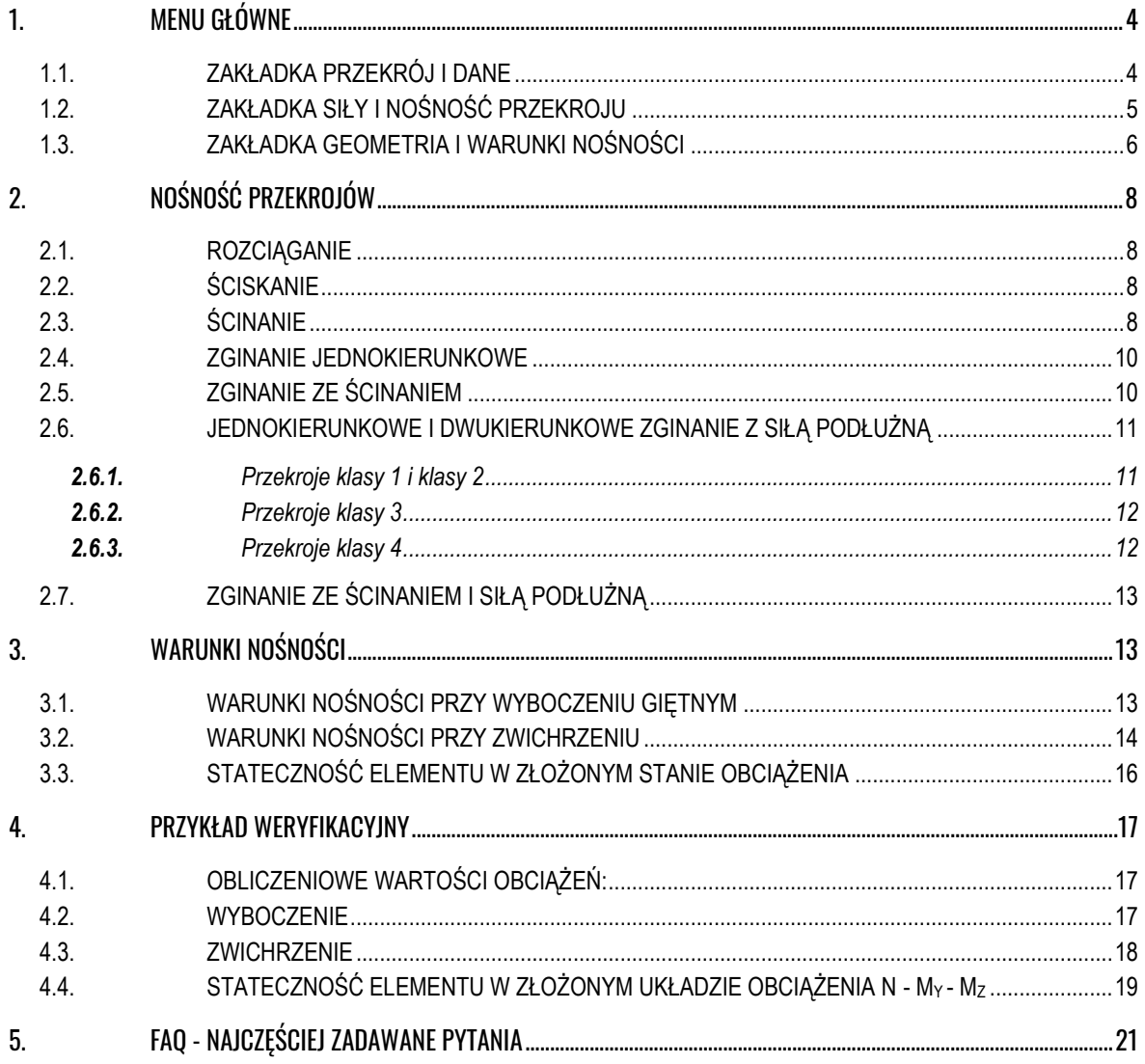

Ш.

# Możliwości:

Analiza nośności przekrojów klas 1-3 (oraz 4 dla dwuteowników) oraz stateczności konstrukcyjnych elementów ze stali gorącowalcowanej oraz profili giętych na zimno. Weryfikacja warunków normowych w oparciu o normę EC 1993-1-1 w zakresie:

- osiowego ściskania/rozciągania,
- ścinania,
- jedno i dwukierunkowego zginania z uwzględnieniem udziału ścinania i siły osiowej,
- stateczność wyboczenie giętne przy ściskaniu (w dwóch płaszczyznach),
- stateczność zwichrzenie przy jednokierunkowym zginaniu,
- stateczność elementu w złożonym stanie obciążenia (formuły interakcyjne EC3 wg metody B).

Baza typowych kształtowników: Rodzina IPE; rodzina HE w tym: HEA, HEB, HEM; CHS, RHS, SHS (rury okrągłe, prostokątne i kwadratowe - gorącowalcowane oraz gięte na zimno).

# Przydatne funkcje:

- Możliwość analizy różnych zestawów kombinacji sił wewnętrznych,
- Asystent doboru optymalnego przekroju w ramach wybranej rodziny profili i zestawu sił,
- Współpraca z arkuszem kalkulacyjnym,
- Możliwość eksportu przejrzystej notki obliczeniowej do oprogramowania MS Word,

Licencja wieczysta zabezpieczona kluczem sprzętowym USB.

# <span id="page-3-0"></span>1. MENU GŁÓWNE

## <span id="page-3-1"></span>1.1. ZAKŁADKA PRZEKRÓJ I DANE

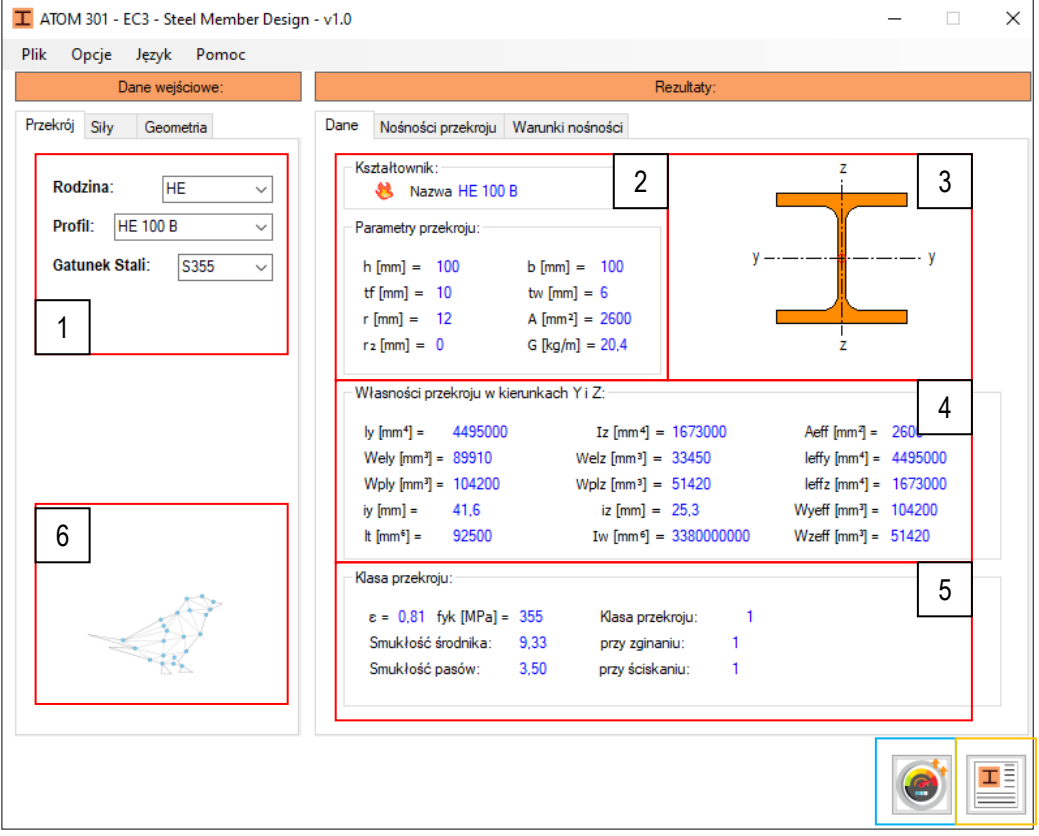

**1. Menu wyboru** - wybór rodziny przekroju oraz określonego kształtownika wraz z gatunkiem stali

**2. Podstawowe wymiary** - W tym miejscu o przedstawione są podstawowe wymiary przekroju oraz parametry takie jak pole oraz ciężar jednostkowy. Promień r<sup>2</sup> określony jest jedynie w przypadku elementów rurowych jako promień wewnętrzny.

**3. Szkic przekroju** - szkic rysowany na podstawie wymiarów pozwalający na wizualne określenie proporcji między elementami przekroju.

**4. Podstawowe własności mechaniczne** - W tym miejscu o przedstawione są podstawowe własności mechaniczne w dwóch kierunkach takie jak Momenty bezwładności, Wskaźniki plastyczne i sprężyste, promienie bezwładności oraz biegunowy moment bezwładności oraz momentem bezwładności przekroju przy skręcaniu. Z prawej strony znajdują się efektywne własności mechaniczne. Dla klas przekrojów 1-3 są identyczne jak ich typowe odpowiedniki. W przypadku klasy 4 efektywne własności mechaniczne określane są z uwzględnieniem strefy niewspółpracującej.

**5. Klasa przekroju -** określana jest na podstawie klasy stali oraz geometrii przekroju niezależnie dla wspornikowych i przęsłowych części niezależnie przy ściskaniu i zginaniu. Klasa określana jest jako maksymalna z dwóch.

**6. Asystent projektanta -** Informuje o szczególnych przypadkach prowadzonych obliczeń.

# <span id="page-4-0"></span>1.2. ZAKŁADKA SIŁY I NOŚNOŚĆ PRZEKROJU

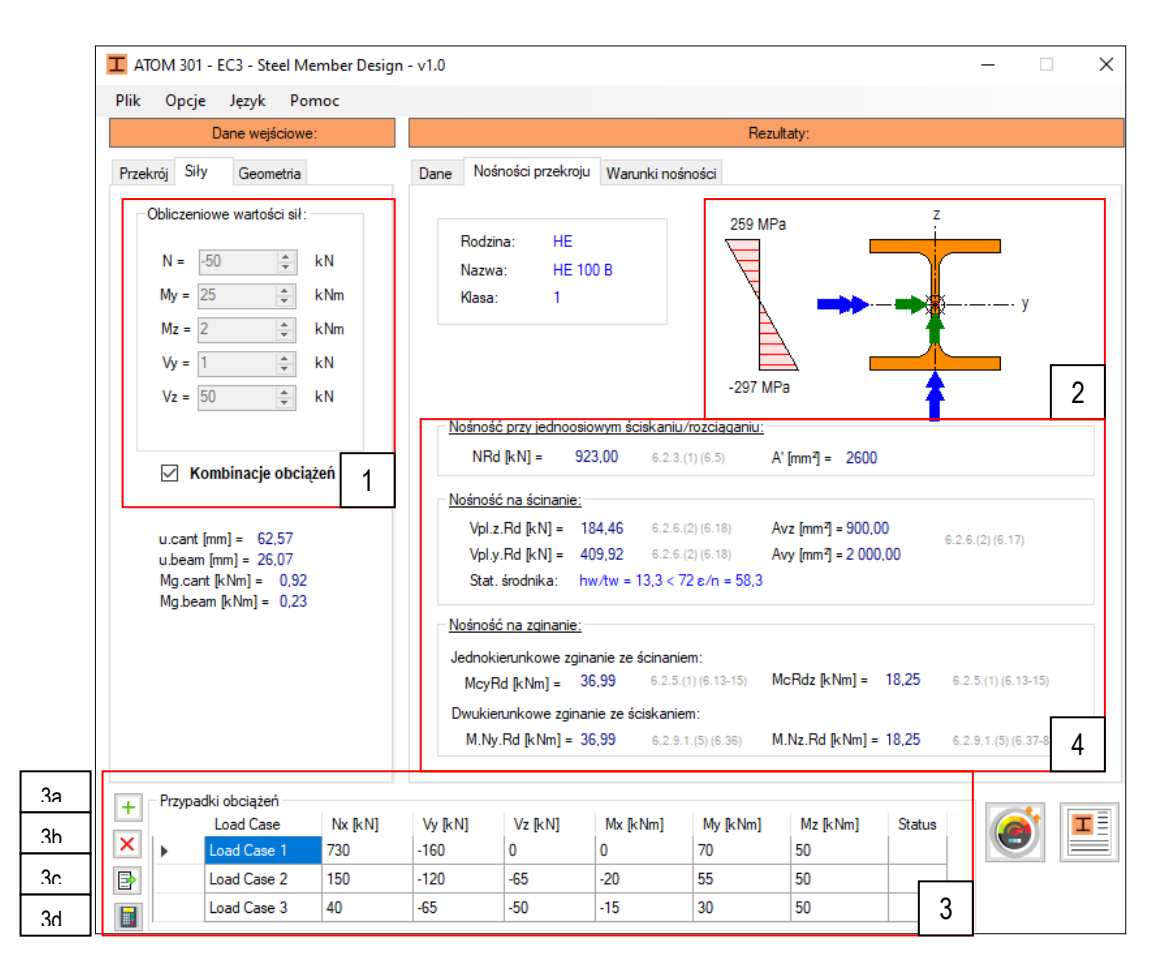

**1. Dane dotyczące obliczeniowych wartości sił** - wprowadzane we wskazanych jednostkach z dokładnością do jedności. W przypadku chęci rozpatrzenia większej ilości przypadków obciążenia możliwe jest odblokowanie tabeli rozpatrywanych przypadków obciążenia. Przyjęta konwencja znakowania sił osiowych: (+) Rozciągania przekroju i (-) ściskanie przekroju (zgodnie z prawoskrętnym układem współrzędnych).

**2. Szkic pomocniczy** - W tym miejscu rysowany jest przekrój wraz z działającym na układem sił określonym w zakładce siły lub aktywnym (wybranym) przypadkiem w tabeli przypadków obciążeń.

**3. Tabela przypadków obciążeń** - Tabela zostaje aktywowana po zaznaczeniu opcji Kombinacje obciążeń w zakładce "Siły". Domyślnie generowane są trzy przypadki obciążenia. Z prawej strony zdefiniowane są 4 przyciski:

*3a) dodanie nowego wiersza (przypadku obciążenia)*

*3b) usunięcie aktualnie wybranego wiersza (przypadku obciążenia)*

*3c) wklejenie wartości do tabeli uprzednio skopiowanych wartości (np. w arkuszu kalkulacyjnym) rozpoczynając od aktywnie wybranej komórki tabeli.* 

*3d) Uruchomienie obliczeń wszystkich zdefiniowanych przypadków obciążeń.*

**Uwaga!** - Do tabeli możliwe jest jedynie wklejenie wartości liczbowych zaokrąglonych do jedności (bez wartości po przecinku)

Zależenie od powodzenia spełnienia wybranych i aktywnych warunków nośności, kolumna status przyjmuje wartości określone kolorem tj. warunki spełnione - kolor zielony, warunki niespełnione - kolor czerwony. Jest szczególnie przydatne przy prowadzeniu obliczeń dla wszystkich przypadków obciążenia w tabeli.

**4. Nośności przekroju** - Wartości charakterystycznych dla przekroju nośności określonych według wymagań normy EC3 1993-1-1. Kolorem jasnoszarym określono odniesienie do punktu normy, na podstawie którego prowadzone są obliczenia.

## <span id="page-5-0"></span>1.3. ZAKŁADKA GEOMETRIA I WARUNKI NOŚNOŚCI

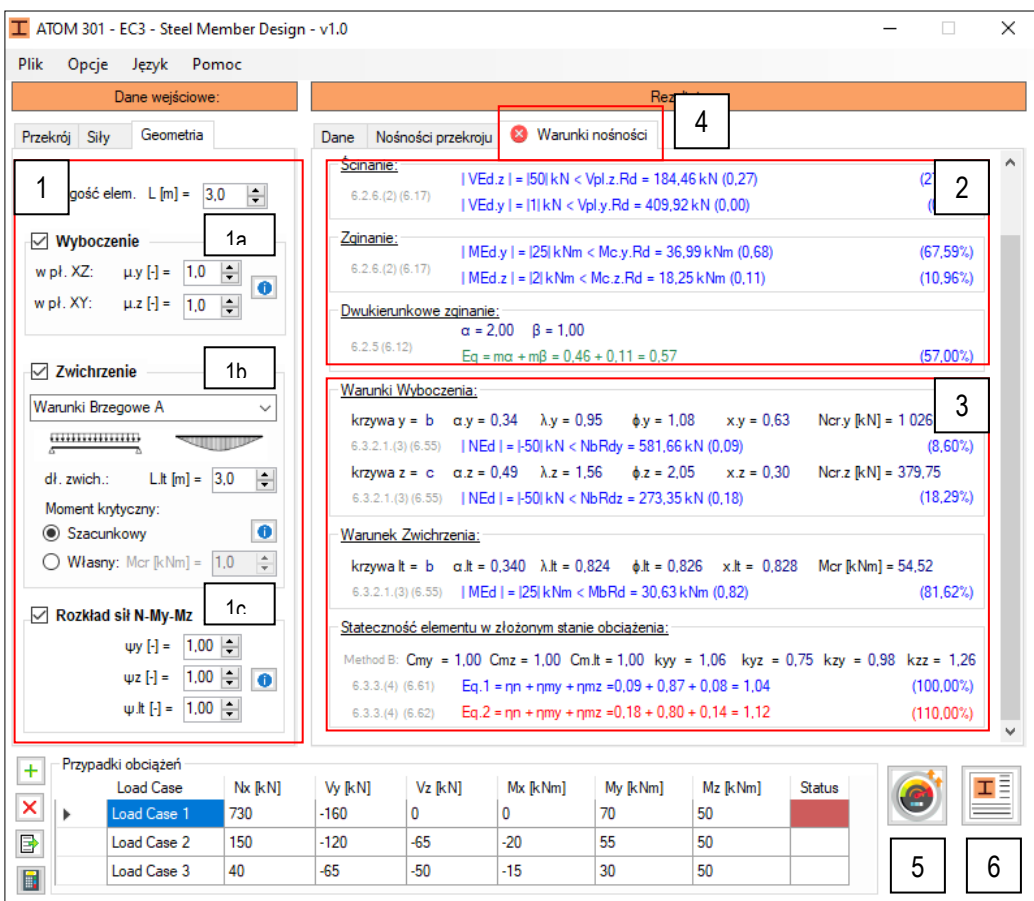

**1. Dane elementu** - dane wymagane do wprowadzenia niezbędne do analizy stateczności elementu. Rozpatrywane są następujące przypadki:

*1a) Wyboczenie - definiowane na podstawie współczynników wyboczeniowych*

*1b) Zwichrzenie - na podstawie długości na której element nie jest zabezpieczony przed zwichrzeniem, warunków brzegowych podparcia i/lub rozkładu momentów zginających oraz wartości momentu krytycznego szacowanego na podstawie wzorów przybliżonych w typowych przypadkach lub określonego wprost przez użytkownika.*

*1c) Globalnej oceny stateczności elementu według metody B określanej na podstawie współczynników wyboczenia oraz parametrów zwichrzenia oraz rozkładu momentów zginających w poszczególnych kierunkach.*

**2. Warunki nośności przekroju** - Weryfikacja nośności oparciu o wprowadzone dane dotyczące sił przekrojowych oraz nośności przekroju wyznaczone w zakładce "nośności przekroju". Kolorem jasnoszarym określono odniesienie do punktu normy, na podstawie którego prowadzone są obliczenia.

**3. Warunki nośności elementu** - Weryfikacja nośności elementu oparciu o wprowadzone dane dotyczące sił przekrojowych oraz danych dotyczących wyboczenia, zwichrzenia oraz stateczności. W przypadku stateczności elementu w złożonym stanie obciążenia jedynym wyborem jest Metoda B. Przekroje z rur okrągłych wymiarowane są na podstawie załącznika krajowego. Kolorem jasnoszarym określono odniesienie do punktu normy, na podstawie którego prowadzone są obliczenia.

**4. Ikona pomocnicza zakładki** - informuje o braku spełnienia któregoś z warunków nośności przekroju lub elementu jeśli taki wybrano.

**5. Optymalizacja przekroju** - Rozpoczyna obliczenia optymalizacyjne polegające na poszukiwaniu przekroju o najmniejszym ciężarze jednostkowym spełniającym wszystkie z wybranych warunków nośności. Proces przebiega w wybranej rodzinie profili. zakończeniu optymalizacji przedstawiony zostaję komunikat o zamianie profilu na inny lub o niepowodzeniu optymalizacji (*Optimisation failure*) w przypadku braku możliwości spełnienia warunków nośności spośród kształtowników wybranej rodziny profili.

**6. Notka obliczeniowa -** Eksport przeprowadzonych obliczeń do program MS Word.

**Uwaga!** - Program współpracuje jedynie z oprogramowaniem MS Word w wersji 2007 lub nowszym. Wymagana jest lokalna instalacja oprogramowania MS Word na komputerze użytkownika!

W przypadku przekrojów klasy 4 możliwy jest do wyświetlenie rozkładu poszczególnych naprężeń normalnych z uwzględnienie tref nieefektywnych dla traktowanych niezależnie przypadków ściskania oraz zginania względem osi y-y oraz z-z.

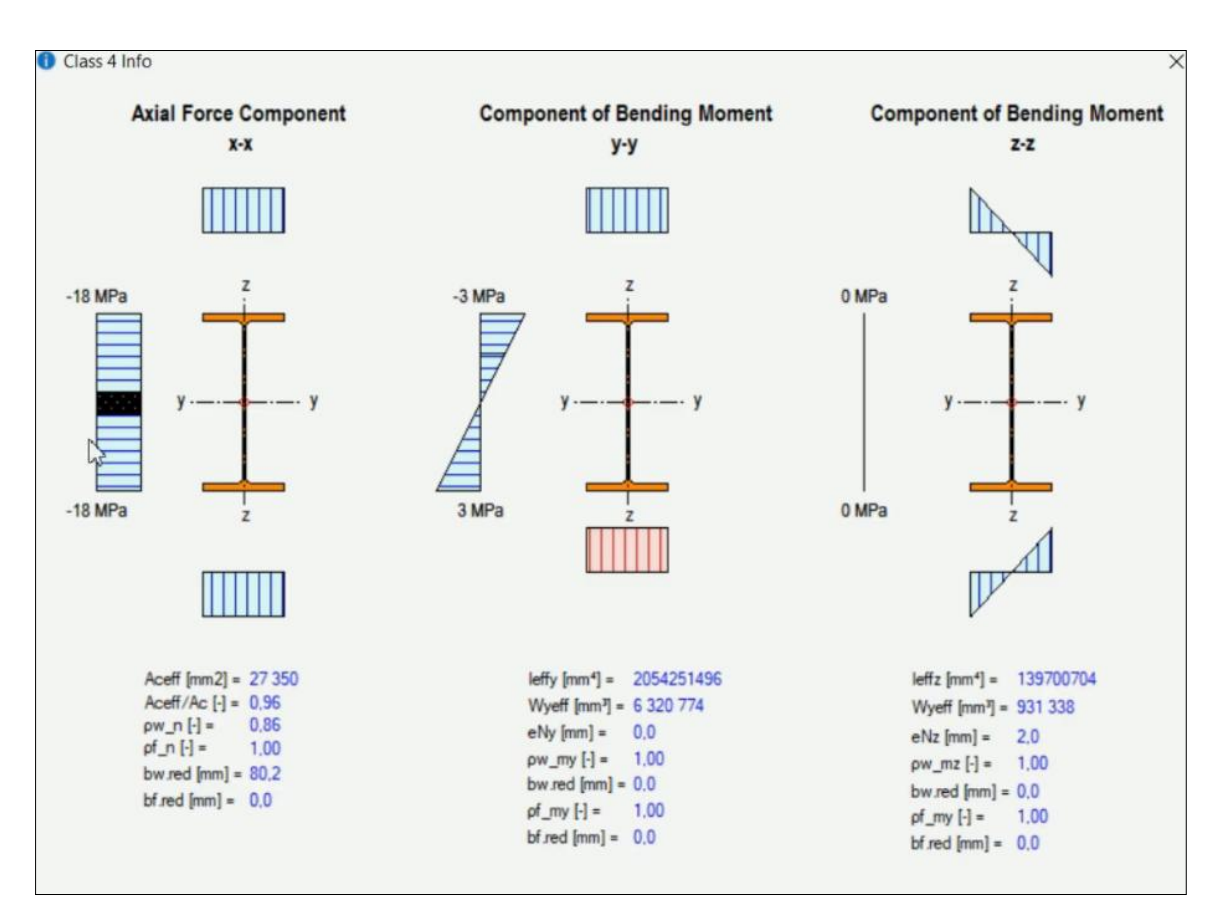

# <span id="page-7-0"></span>2. NOŚNOŚĆ PRZEKROJÓW

Oprogramowanie ATOM 301 korzysta z przywołanych w tym rozdziale formuł określających naośności przekrojów. W każdym przekroju odpowiednie warunki nośności powinny być spełnione dla obliczeniowych efektów oddziaływań - pojedynczych lub złożonych.

#### <span id="page-7-1"></span>2.1. ROZCIĄGANIE

Warunek nośności przekroju przy obciążeniu siłą podłużną N<sub>Ed</sub> ma postać:

$$
\frac{\rm N_{\rm Ed}}{\rm N_{\rm t, Rd}} \leq 1,\!0
$$

Obliczeniowa nośność przy rozciąganiu N<sub>t.Rd</sub> jest zdefiniowana jak w przypadku przekroju brutto tj. jako obliczeniowa nośność plastyczna:

$$
N_{\text{pl,Rd}} = \frac{A f_y}{\gamma_{\text{M0}}}
$$

### <span id="page-7-2"></span>2.2. ŚCISKANIE

Warunek nośności przekroju przy obciążeniu siłą podłużną N<sub>Ed</sub> ma postać:

$$
\frac{N_{\rm Ed}}{N_{\rm c,Rd}} \le 1.0
$$

Obliczeniową nośność przekroju równomiernie ściskanego siłą N<sub>c,Rd</sub> jest określona następująco:

$$
N_{c,Rd} = \frac{A f_y}{\gamma_{M0}}
$$
 - w przypadku przekrojów klasy 1, 2 i 3  
\n
$$
N_{c,Rd} = \frac{A_{eff} f_y}{\gamma_{M0}}
$$
 - w przypadku przekrojów klasy 4

Aeff - pole przekroju współpracującego przy równomiernym ściskaniu;

### <span id="page-7-3"></span>2.3. ŚCINANIE

Warunek nośności przekroju przy obciążeniu siłą poprzeczną V<sub>Ed</sub> ma postać:

$$
\frac{\rm V_{\rm Ed}}{\rm V_{\rm c,Rd}}\leq1.0
$$

gdzie:

Vc,Rd - obliczeniowa nośność przekroju przy ścinaniu.

Przy braku skręcania obliczeniowa nośność plastyczna przy ścinaniu jest określona wzorem:

$$
V_{\text{pl,Rd}} = \frac{A_v \left(f_y / \sqrt{3}\right)}{\gamma_{\text{M0}}}
$$

gdzie:

 $A<sub>v</sub>$  - pole przekroju czynnego przy ścinaniu. Pole przekroju czynnego przy ścinaniu  $A<sub>v</sub>$  można przyjmować, jak następuje:

a) dwuteowniki walcowane, ścinane prostopadle do osi y-y:  $A - 2bt_f + (t_w + 2r)t_f$ , lecz nie mniej

 $niz$  nh<sub>w</sub>t<sub>w</sub>

b) ceowniki walcowane, ścinane prostopadle do osi y-y:  $A - 2bt_f + (t_w + r)t_f$ 

c) teowniki walcowane, ścinane prostopadle do osi y-y:  $0,9$  (A – bt<sub>f</sub>)

d) dwuteowniki spawane i przekroje skrzynkowe, ścinane prostopadle do osi y-y:  $\sqrt[n]{\sum_{w}(\mathbf{h}_{w}\mathbf{t}_{w})}$ 

e) dwuteowniki spawane i przekroje skrzynkowe, ścinane prostopadle do osi z-z: A- $\sum (h_w t_w)$ 

f) kształtowniki rurowe prostokątne o stałej grubości:

- ścinane prostopadle do osi y-y: Ah/(b+h)

- ścinane prostopadle do osi z-z: Ab(b+h)

g) rury okrągłe o stałej grubości: 2A/π

gdzie:

- A pole przekroju,
- b szerokość przekroju,
- h wysokość przekroju,
- h<sup>w</sup> wysokość środnika w świetle pasów,
- r promień zaokrąglenia,
- t<sub>f</sub> grubość pasa,
- t<sub>w</sub> grubość środnika,
- η wg wytycznych dla blachownic. Można przyjmować wartość przybliżoną η = 1,0.

Jeśli element nie jest narażony na miejscową utratę stateczności to nośność przekroju przy ścinaniu sprężystym można sprawdzać według wzoru:

$$
\frac{\tau_{\rm Ed}}{f_{\rm y} \left/ \left( \sqrt{3} \ \gamma_{\rm M0} \right) } \leq 1.0
$$

przy czym τ<sub>Ed</sub> oblicza się ze wzoru:

$$
\tau_{\rm Ed} = \frac{V_{\rm Ed} \ S}{I \ t}
$$

gdzie:

 $V_{\text{Ed}}$  - wartość obliczeniowa siły poprzecznej,

S - moment statyczny względem osi głównej przekroju części przekroju między punktem w którym oblicza się τ<sub>Ed</sub>, a brzegiem przekroju,

I - moment bezwładności przekroju,

t - grubość w rozpatrywanym punkcie.

W przypadku przekrojów dwuteowych, gdy Af/A<sup>w</sup> ≥ 0,6**,** naprężenia ścinające w środniku można obliczać według wzoru:

$$
\tau_{\rm Ed} = \frac{V_{\rm Ed}}{A_{\rm w}}
$$

gdzie:

A<sup>f</sup> - pole przekroju pasa,

 $A_w$  - pole przekroju środnika:  $A_w = h_w t_w$ .

W przypadku nieużebrowanych środników, dodatkowo wymagane jest sprawdzenie warunku stateczności, jeśli:

$$
\frac{h_w}{t_w} > 72 \frac{\varepsilon}{\eta}
$$

### <span id="page-9-0"></span>2.4. ZGINANIE JEDNOKIERUNKOWE

Warunek nośności przekroju przy obciążeniu momentem zginającym M<sub>Ed</sub> ma postać:

$$
\frac{M_{\rm Ed}}{M_{\rm c,Rd}} \leq 1{,}0
$$

gdzie:  $M_{c, Rd}$  - obliczeniowa nośność:

$$
M_{c,Rd} = M_{p1,Rd} = \frac{W_{p1} f_y}{\gamma_{M0}}
$$
 - w przypadku przekrojów klasy 1 i klasy 2  
\n
$$
M_{c,Rd} = M_{el,Rd} = \frac{W_{el,min} f_y}{\gamma_{M0}}
$$
 - w przypadku przekrojów klasy 3  
\n
$$
M_{c,Rd} = \frac{W_{eff,min} f_y}{\gamma_{M0}}
$$
 - w przypadku przekrojów klasy 4

gdzie:

Wel,min i Weff,min - odpowiadają największym naprężeniom w stanie sprężystym.

### <span id="page-9-1"></span>2.5. ZGINANIE ZE ŚCINANIEM

Należy brać pod uwagę wpływ siły poprzecznej na nośność przekroju przy zginaniu. Wpływ ścinania na nośność przy zginaniu można pomijać, jeśli nośność przekroju nie ulega redukcji wskutek wyboczenia przy ścinaniu, a siła poprzeczna nie przekracza 50% nośności plastycznej przekroju przy ścinaniu. W przeciwnym razie przyjmuje się zredukowaną nośność obliczeniową przekroju, ustaloną przy założeniu, że w polu czynnym przy ścinaniu występuje zredukowana granica plastyczności:

$$
(1-\rho)\ f_y
$$

gdzie:

$$
\rho = \left(\frac{2\,V_{\rm Ed}}{V_{\rm pl, Rd}} - 1\right)^2
$$

W przypadku dwuteowników bisymetrycznych, zginanych względem osi największej bezwładności, zredukowaną nośność plastyczną przekroju przy zginaniu ze ścinaniem można obliczać według wzoru:

$$
\mathbf{M}_{y,V,Rd} = \underbrace{\begin{bmatrix} \mathbf{W}_{pl,y} - \frac{\rho \mathbf{A}_w^2}{4 \, t_w} \end{bmatrix} \mathbf{f}_y}_{\gamma_{M0}} \quad \ \ \, \text{lecz} \quad \mathbf{M}_{y,V,Rd} \leq \mathbf{M}_{y,c,Rd}
$$

gdzie:

 $A_w = h_w t_w$ 

#### <span id="page-10-0"></span>2.6. JEDNOKIERUNKOWE I DWUKIERUNKOWE ZGINANIE Z SIŁĄ PODŁUŻNĄ

#### <span id="page-10-1"></span>**2.6.1.** Przekroje klasy 1 i klasy 2

Należy brać pod uwagę wpływ siły podłużnej na nośność plastyczną przekroju przy zginaniu. W przypadku przekrojów klasy 1 i klasy 2 warunek nośności ma postać:

$$
M_{\rm Ed}\!\leq\!M_{\rm N, Rd}
$$

gdzie:

dla **n ≤ a**:

MN,Rd - zredukowana nośność plastyczna przy zginaniu z siłą podłużną NEd

W przypadku dwuteowników walcowanych i spawanych z jednakowymi pasami, gdy wpływ ewentualnych otworów na łączniki jest pomijalny, można stosować następujące uproszczenie:

$$
M_{N,y,Rd} = M_{pl,y,Rd} (1-n)/(1-0,5a)
$$
  
lecz M<sub>N,y,Rd</sub> ≤ M<sub>pl,y,Rd</sub>

$$
M_{N,z, \text{Rd}} = M_{\text{pl}, z, \text{Rd}}
$$

$$
M_{N,z,Rd} = M_{pl,z,Rd} \left[ 1 - \left( \frac{n-a}{1-a} \right)^2 \right]
$$

gdzie:  $n = N_{\text{Ed}} / N_{\text{pl,Rd}}$ 

 $a = (A-2bt) / A$ , lecz  $a \le 0.5$ 

W przypadku kształtowników rurowych prostokątnych oraz bisymetrycznych elementów skrzynkowych, gdy wpływ ewentualnych otworów na łączniki jest pomijany, można stosować następujące uproszczenia:

$$
M_{N,y,Rd} = M_{p1,y,Rd} (1 - n)/(1 - 0.5a_w)_{\text{lecz } M_{N,y,Rd} \le M_{p1,y,Rd}}
$$
  

$$
M_{N,z,Rd} = M_{p1,z,Rd} (1 - n)/(1 - 0.5a_f)_{\text{lecz } M_{N,z,Rd} \le M_{p1,z,Rd}}
$$

gdzie:

$$
a_w = (A-2bt)/A \t lecz a_w \le 0.5 (przekroje rurowe)
$$
  
\n
$$
a_w = (A-2bt_f)/A \t lecz a_w \le 0.5 (przekroje skrynkowe)
$$
  
\n
$$
a_f = (A-2bt)/A \t lecz a_f \le 0.5 (przekroje rurowe)
$$
  
\n
$$
a_f = (A-2bt_w)/A \t lecz a_f \le 0.5 (przekroje skrzynkowe)
$$

W przypadku **dwukierunkowego zginania** można stosować następujący warunek nośności:

$$
\left[\frac{M_{y,Ed}}{M_{N,y,Rd}}\right]^{\alpha} + \left[\frac{M_{z,Ed}}{M_{N,z,Rd}}\right]^{\beta} \le 1
$$

w którym ogólnie można przyjmować w przybliżeniu  $\alpha = \beta = 1$ , a dla poniższych przekrojów - następujące wartości wykładników:

- dwuteowniki bisymetryczne:  $\alpha = 2$ ;  $\beta = 5n$ , lecz  $\beta > 1$ 

- kształtowniki rurowe okrągłe:  $\alpha$  = 2;  $\beta$  = 2

- kształtowniki rurowe prostokątne: 
$$
\alpha = \beta = \frac{1,66}{1 - 1,13 \text{ n}^2} \text{ lecz } \alpha = \beta \le 6
$$

gdzie:

$$
n = N_{Ed} / N_{pl, Rd}
$$

#### <span id="page-11-0"></span>**2.6.2.** Przekroje klasy 3

Przy braku siły poprzecznej warunek nośności przekroju klasy 3 ma postać:

$$
\sigma_{_{x,Ed}} \leq \frac{f_{_y}}{\gamma_{_{{M0}}}}
$$

gdzie:

<span id="page-11-1"></span> $\sigma_{x,Ed}$  - wartość obliczeniowa naprężeń normalnych (tj. momentu i siły podłużnej).

#### **2.6.3.** Przekroje klasy 4

Przy braku siły poprzecznej **warunek nośności** przekroju klasy 4 ma postać:

$$
\sigma_{_{x,Ed}} \leq \frac{f_{_y}}{\gamma_{_{{M0}}}}
$$

gdzie:

 $\sigma_{x,Ed}$  - maksymalna wartość obliczeniowa naprężeń normalnych w przekroju współpracującym.

$$
\frac{N_{\rm Ed}}{A_{\rm eff} \; f_{\rm y} \,/\, \gamma_{\rm M0}} + \frac{M_{\rm y,Ed} + N_{\rm Ed} \; e_{\rm Ny}}{W_{\rm eff, \rm y, min} \; f_{\rm y} \,/\, \gamma_{\rm M0}} + \frac{M_{\rm z, Ed} + N_{\rm Ed} \; e_{\rm Nz}}{W_{\rm eff, \rm z, min} \; f_{\rm y} \,/\, \gamma_{\rm M0}} \leq 1
$$

gdzie:

Aeff - pole przekroju współpracującego przy równomiernym ściskaniu;

W<sub>eff,min</sub> - wskaźnik przekroju współpracującego (odpowiadający maksymalnym naprężeniom w stanie sprężystym) przy zginaniu względem odpowiedniej osi przekroju

e<sub>N</sub> - przesunięcie względem odpowiedniej osi środka ciężkości przekroju współpracującego przy równomiernym ściskaniu.

Znaki N<sub>Ed</sub>, M<sub>y,Ed</sub>, M<sub>z,Ed</sub> i ΔM<sub>i</sub> = N<sub>Ed</sub>e<sub>Ni</sub> są uwarunkowane rozpatrywaną kombinacją naprężeń. Efektywne wartości pola powierzchni oraz wskaźników zginania szacowane są niezależnie dla ściskania, zginania względem osi y oraz osi z. w oparciu o EC3 - PN-EN-1995-1-5 (patrz punkt 4.3(2)-(4).

# <span id="page-12-0"></span>2.7. ZGINANIE ZE ŚCINANIEM I SIŁĄ PODŁUŻNĄ

Wpływ ścinania na nośność przy zginaniu z siłą podłużną pomija się jeśli nośność przekroju nie ulega redukcji wskutek wyboczenia przy ścinaniu, a siła poprzeczna V<sub>Ed</sub> nie przekracza 50% nośności plastycznej przekroju przy ścinaniu V<sub>pl,Rd</sub>. W przeciwnym razie przyjmowana jest zredukowaną nośność obliczeniową przekroju, wyznaczoną przy założeniu, że w polu czynnym przy ścinaniu występuje zredukowana granica plastyczności:

gdzie:

$$
\rho = \left(\frac{2\,V_{\rm Ed}}{V_{\rm pl, Rd}} - 1\right)
$$

 $(1 - \rho) f_v$ 

# <span id="page-12-1"></span>3. WARUNKI NOŚNOŚCI

Oprogramowanie ATOM 301 korzysta z formuł określających naośności elementu z uwzględnieniem wyboczenia, zwichrzenia oraz stateczności w złożonym stanie obciążenia.

#### <span id="page-12-2"></span>3.1. WARUNKI NOŚNOŚCI PRZY WYBOCZENIU GIĘTNYM

Warunek nośności ze względu na wyboczenie w określonym kierunku ma postać:

$$
N_{Ed} \leq N_{b, Rd}
$$

gdzie:

$$
N_{bRd} = \chi \cdot A \cdot \frac{Jy}{\gamma_{M1}}
$$

 $\epsilon$ 

$$
N_{bRd} = \chi \cdot A_{eff} \cdot \frac{f_y}{\gamma_{M1}}
$$

- w przypadku przekrojów klasy 4

- w przypadku przekrojów klasy 1, 2 i 3

Współczynnik wyboczenia:

$$
\chi = \frac{1}{\phi + \sqrt{\phi^2 - \lambda_z}}
$$

Parametr pomocniczy:

Smukłość względna :

$$
\phi = 0.5 \cdot [1 + \alpha \cdot (\lambda - 0.2) + \lambda^2]
$$

$$
\bar{\lambda} = \sqrt{\frac{A \cdot f_y}{N_{cr}}}
$$

Siła krytyczna Eulera :

$$
N_{cr,z} = \frac{E \cdot I_z \cdot \pi^2}{(\mu L)^2}
$$

Siła krytyczna szacowana jest na podstawie współczynnika u określanego przez użytkownika określającego odpowiednią uproszczoną postaci wyboczenia:

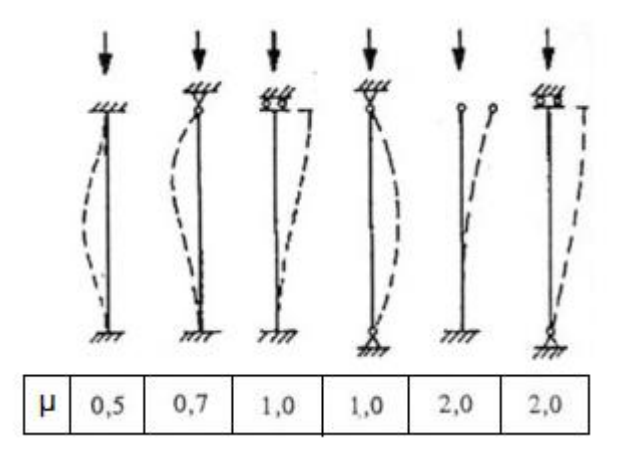

W zależności od geometrii przekroju, gatunku stali oraz kierunku wyboczenia (Tablica 6.2 normy) określana jest krzywa wyboczeniowa a<sub>0</sub>, a, b, c lub d na podstawie których określa się współczynnik wyboczeniowy za pomocą parametru im perfekcji oraz smukłości względnej.

## <span id="page-13-0"></span>3.2. WARUNKI NOŚNOŚCI PRZY ZWICHRZENIU

Warunek nośności elementu przy zginaniu względem osi y-y ze względu na zwichrzenie ma postać:

$$
M_{Ed} \leq M_{b, Rd}
$$

Nośność na zwichrzenie elementów belkowych niestężonych w kierunku bocznym:

$$
M_{b, Rd} = \chi_{LT} \cdot W_y \cdot \frac{f_y}{\gamma_{M1}}
$$

Współczynnik zwichrzenia:

$$
\chi_{LT} = \frac{1}{\phi_{LT} + \sqrt{\phi_{LT}^2 - \lambda_{LT}^2}} \qquad \qquad \text{ - przypadek ogólny}
$$

$$
\chi_{LT,mod} = \frac{\chi_{LT}}{f} \le 1.0
$$
\n
$$
\chi_{LT} = \frac{1}{\phi_{LT} + \sqrt{\phi_{LT}^2 - \beta \cdot \lambda_{LT}^2}} \le \begin{cases} 1.0 \\ \frac{1}{\lambda_{LT}^2} \end{cases}
$$
 - przypadek dwuteowników

 $f = 1 - 0.5(1 - k_c) \left[1 - 2(\overline{\lambda_{LT}} - 0.8)^2\right]$ 

 $k_c$  – współczynnik zależny od rozkładu momentu zginającego

Parametr :  $\beta = 0.75$ Smukłość graniczna:  $\lambda_{LT,0} = 0.4$  Parametr pomocniczy:

$$
\phi_{LT} = 0.5[1 + \alpha_{LT} \cdot (\lambda_{LT} - 0.2) + \lambda_{LT}^2]
$$
 - przypadek ogólny  

$$
\phi_{LT} = 0.5[1 + \alpha_{LT} \cdot (\lambda_{LT} - \lambda_{LT,0}) + \beta \cdot \lambda_{LT}^2]
$$
 - przypadek dwuteowników

Współczynnik zwichrzenia  $\chi$  szacowany jest na podstawie krzywej wyboczeniowej i parametru imperfekcji  $\alpha$ odpowiadający poszczególnym krzywym zwichrzenia określany jest na podstawie Tablic 6.4 normy, a w przypadku dwuteowników Tablicy 6.5.

Smukłość przy zwichrzeniu ma postać:

$$
\overline{\lambda_{LT}} = \sqrt{\frac{W_y \cdot f_y}{M_{cr}}}
$$

Gdzie moment krytyczny określany jest przez wprost przez użytkownika lub szacowany wg zależności:

$$
M_{cr} = C_1 \cdot \frac{\pi^2 \cdot E \cdot I_z}{(k_z \cdot L)^2} \cdot \left\{ \sqrt{\left(\frac{k_z}{k_w}\right)^2 \cdot \frac{I_w}{I_z} + \frac{(k_z \cdot L)^2 \cdot G \cdot I_t}{\pi^2 \cdot E \cdot I_z} + \left(C_2 \cdot z_g\right)^2 - C_2 \cdot z_g} \right\}
$$

$$
k_z = k_w = 1.0
$$

G - moduł Kirchhoffa - 81 GPa

E - moduł Younga - 210 GPa

 $k_z$  - współczynnik długości wyboczenia giętnego względem osi z. Jego wartość można przyjmować: 1.0 – dla dwóch przegubowych końców, 0.5 – dla dwóch końców utwierdzonych, 0.7 – dla jednego końca przegubowego i jednego utwierdzonego;

k<sup>w</sup> - współczynnik długości wyboczeniowej uwzględniający możliwość spaczenia przekrojów końcowych. Jego wartości przyjmuje się analogicznie jak dla  $k_z$ 

 $L_{\text{lt}}$  - Długość zwichrzeniowa to odległość między elementami stężającymi zapewniającymi odpowiednie widełkowe podparcie elementu.

I<sub>t</sub> - moment bezwładności czystego skręcania

I<sup>w</sup> - wycinkowy moment bezwładności

Wybór warunków brzegowych odpowiadających rozkładowi momentu zginającego określa wielkości C1, C2.

z<sub>g</sub> - Odległość pomiędzy punktem przyłożenia obciążenia oraz środka ścinania. W programie zdefiniowana jest jako połowa wysokości przekroju tj.:

$$
z_g = \frac{h}{2}
$$

# <span id="page-15-0"></span>3.3. STATECZNOŚĆ ELEMENTU W ZŁOŻONYM STANIE OBCIĄŻENIA

W przypadku przekrojów o podwójnej symetrii warunki nośności elementu mają postać:

$$
R1 = \eta n + \eta m y + \eta m z = \frac{N_{Ed}}{\chi_y \cdot N_{RK}/\gamma_{M1}} + k_{yy} \frac{M_{y,Ed}}{\chi_{LT} \cdot M_{y,Rk}/\gamma_{M1}} + k_{yz} \frac{M_{z,Ed}}{M_{z,Rk}/\gamma_{M1}}
$$

$$
R2 = \eta n + \eta m y + \eta m z = \frac{N_{Ed}}{\chi_z \cdot N_{Rk}/\gamma_{M1}} + k_{zy} \frac{M_{y,Ed}}{\chi_{LT} \cdot M_{y,Rk}/\gamma_{M1}} + k_{zz} \frac{M_{z,Ed}}{M_{z,Rk}/\gamma_{M1}}
$$

W przypadku rur okrągłych [NA.20 ad 6.3.3(5)]

$$
R1 = \frac{N_{Ed}}{\chi_{y} \cdot N_{Rk}/\gamma_{M1}} + \left[ \left( k_{yy} \frac{M_{y,Ed}}{\chi_{LT} \cdot \frac{M_{y,Rk}}{\gamma_{M1}}} \right)^{2} + C_{mz} \left( \frac{M_{z,Ed}}{\frac{M_{z,Rk}}{\gamma_{M1}}} \right)^{2} \right]^{2}
$$

$$
R2 = \frac{N_{Ed}}{\chi_{z} \cdot N_{Rk}/\gamma_{M1}} + \left[ \left( k_{zz} \frac{M_{z,Ed}}{\chi_{LT} \cdot \frac{M_{z,Rk}}{\gamma_{M1}}} \right)^{2} + C_{m y} \left( \frac{M_{y,Ed}}{\frac{M_{y,Rk}}{\gamma_{M1}}} \right)^{2} \right]^{2}
$$

Współczynnik kyy, kyz, kzy oraz kzz określane są w programie w oparciu o metodę z załącznika B normy 1993-1-1, [w przypadku rur okrągłych tak jak dla rur prostokątnych (patrz NA20 /3)] w której wymagana jest znajomość rozkładu momentu zginającego wzdłuż elementu w oparciu o współczynniki  $\psi_v, \psi_z, \psi_H$  określane przez użytkownika.

# <span id="page-16-0"></span>4. PRZYKŁAD WERYFIKACYJNY

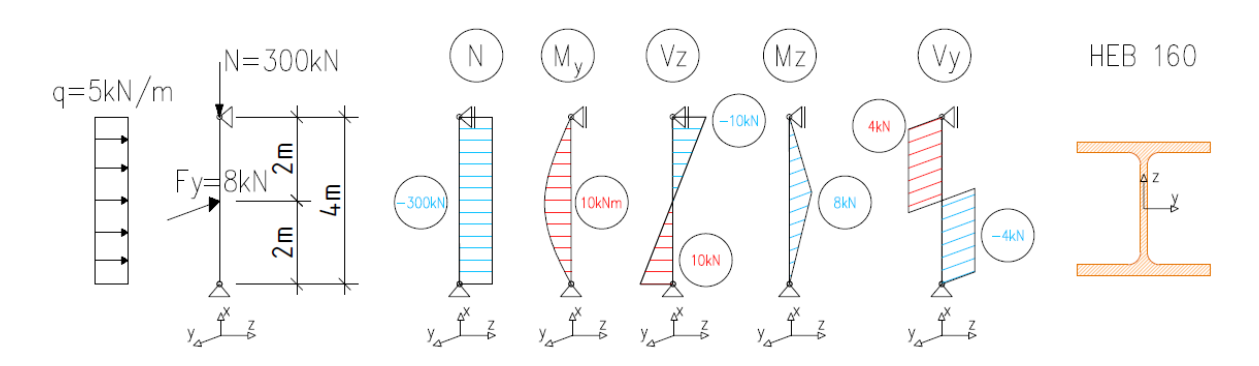

# <span id="page-16-1"></span>4.1. OBLICZENIOWE WARTOŚCI OBCIĄŻEŃ:

N= -300 kN M<sub>y</sub>= 10 kNm M<sub>z</sub>= 8 kNm V<sub>y</sub>= 4 kN V<sub>z</sub>= 0 kN Gatunek stali S235  $\qquad \Rightarrow \qquad f_y = 235 \; MPa$ 

Profil: HEB 160

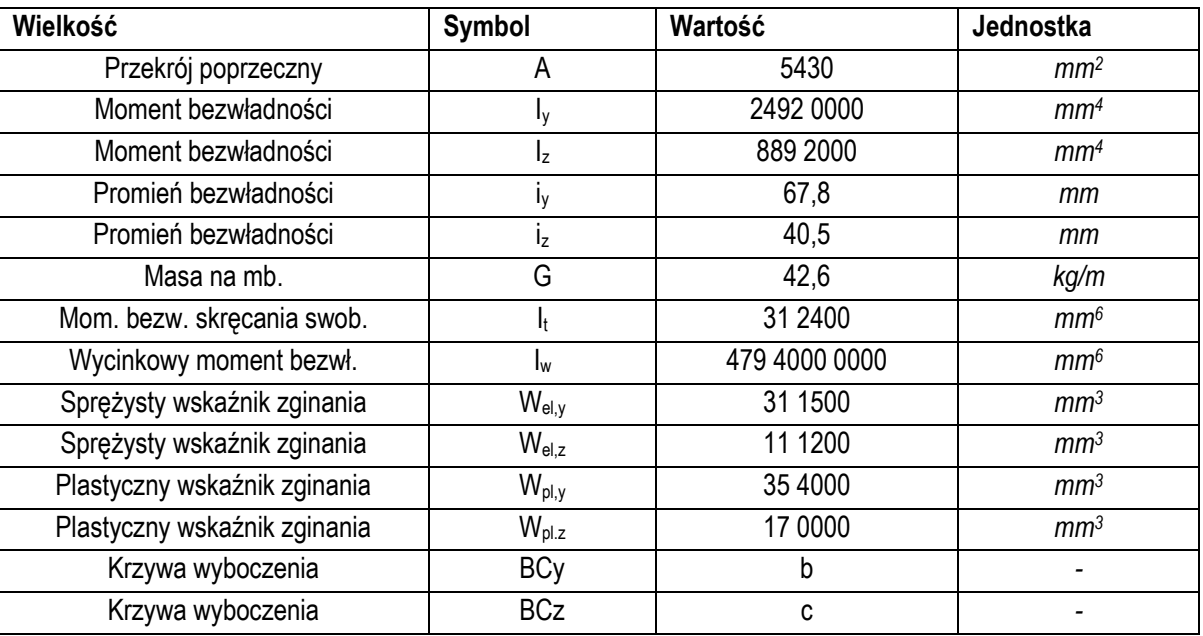

$$
N_{r,k} = f_{\rm y} \cdot A = 1927.65 \, [kN]
$$

#### <span id="page-16-2"></span>4.2. WYBOCZENIE

Wyboczenie giętne z "z-z"

$$
N_{cr,z} = \frac{E \cdot I_z \cdot \pi^2}{(\mu_z L)^2} = 1153,42 \text{ [kN]}
$$

Wyboczenie giętne z "y-y"

$$
N_{cr,y} = \frac{E \cdot I_y \cdot \pi^2}{(\mu_v L)^2} = 3232.5 \, [kN]
$$

$$
\lambda_{z} = \sqrt{\frac{A \cdot f_{y}}{N_{cr,z}}} = 1,05
$$
\n
$$
\lambda_{z} = 1.05 > 0.2
$$
\nAnaliza wyboczenia wymagana.

\nGeometria przekroju:

\n
$$
\frac{h}{b} = 1,0 \le 1,2 \text{ Stal } S235 \ t \le 100 \text{mm}
$$
\nKrzywa wyboczenia: c

\n
$$
\alpha_{z} = 0.49
$$
\n
$$
\beta_{z} = 0.5 \cdot [1 + \alpha_{z} \cdot (\lambda_{z} - 0.2) + \lambda_{z}^{2}] = 1.26
$$
\n
$$
\lambda_{x} = \frac{1}{\phi + \sqrt{\phi^{2} - \lambda_{z}}} = 0.51
$$
\nN<sub>BRd,z</sub> =  $\chi_{z} \cdot A \cdot \frac{f_{y}}{\gamma_{M1}} = 651.4 \text{ kN}$ 

\n
$$
\frac{N_{Ed}}{N_{BRd,z}} = 0.461
$$
\nN<sub>Brd,z</sub> = 0.286

\nN<sub>Brd,z</sub> = 0.286

\n
$$
\frac{N_{Ed}}{N_{BRd,y}} = 0.286
$$
\nAnsa

#### <span id="page-17-0"></span>4.3. ZWICHRZENIE

Moment krytyczny:

$$
M_{cr} = C_1 \cdot \frac{\pi^2 \cdot E \cdot l_z}{(k \cdot L)^2} \cdot \left\{ \sqrt{\left(\frac{k}{k_w}\right)^2 \cdot \frac{l_w}{l_z} + \frac{(k \cdot L)^2 \cdot G \cdot l_t}{\pi^2 \cdot E \cdot l_z} + (C_2 \cdot z_g)^2 - C_2 \cdot z_g \right\} = 172,69 \text{ [kNm]}
$$
  

$$
k_z = k_w = 1.0
$$
  

$$
z_g = \frac{h}{2} = 80 \text{ [mm]}
$$

Dla obciążenia równomiernie rozłożonego i parabolicznego rozkładu momentu zginającego:

$$
C_1 = 1.132 \qquad \qquad C_2 = 0.459
$$

Smukłość przy zwichrzeniu  $\lambda_{LT}$ :

 $W_y = W_{pl,y} = 35\,4000\,mm^3$ Klasa przekroju: 1

$$
\lambda_{LT} = \sqrt{\frac{W_y \cdot f_y}{M_{cr}}} = 0.694
$$

Współczynnik zwichrzenia  $\chi_{LT}$ :

$$
\frac{h}{b} = 1,0 \le 2,0;
$$
 Krzywa zwichrzenia: b; Parameter imperfekcji:  $\alpha = 0.34;$   
Ograniczenie smukłości:  $\lambda_{LT,0} = 0.4$   
Parametr :  $\beta = 0.75$   
Parametr pomocniczy :  $\phi_{LT} = 0.5[1 + \alpha_{LT} \cdot (\lambda_{LT} - \lambda_{LT,0}) + \beta \cdot \lambda_{LT}^2] = 0.731$   

$$
\chi_{LT} = \frac{1}{\phi_{LT} + \sqrt{\phi_{LT}^2 - \beta \cdot \lambda_{LT}^2}} = 0.871
$$

$$
f = 1 - 0.5 \cdot (1 - k_c) \cdot [1 - 2.0 \cdot (\lambda_{LT} - 0.8)^2] = 0.97; \qquad k_c = 0.94
$$

$$
\chi_{LT,mod} = \frac{\chi_{LT}}{f} = 0.898
$$

$$
M_{b, Rd} = \chi_{LT} \cdot W_y \cdot \frac{f_y}{\gamma_{M1}} = 74.71 \text{ [kNm]}
$$

$$
\frac{M_{Ed}}{M_{b, Rd}} = 0.13
$$

# <span id="page-18-0"></span>4.4. STATECZNOŚĆ ELEMENTU W ZŁOŻONYM UKŁADZIE OBCIĄŻENIA N - M<sub>Y</sub> - M<sub>Z</sub>

Przy rozpatrywaniu konkretnego układu obciążeń należy dobrać wartość współczynników  $\psi$  zgodnie z panującym rozkładem obciążenia. Z reguły analizuje się kilkanaście przypadków obciążenia w związku z czym można przyjąć zachowawczo:  $\psi_y = \psi_z = \psi_{lt} = 1$  co odpowiada stałemu momentowi wzdłuż elementu. Wówczas:

$$
C_{my} = C_{mz} = C_{mLT} = 0.6 + 0.4\psi = 1
$$

$$
k_{yy}
$$
\n
$$
c_{my} \cdot \left(1 + (\lambda_y - 0.2) \cdot \frac{N_{Ed}}{\chi_y * N_{RK} / \gamma_{M1}}\right) \leq c_{mz} \cdot \left(1 + (2\lambda_z - 0.6) \cdot \frac{N_{Ed}}{\chi_z * N_{RK} / \gamma_{M1}}\right) \leq c_{my} \cdot (1 + 0.8 \cdot \frac{N_{Ed}}{\chi_y \cdot N_{RK} / \gamma_{M1}}) \leq c_{mz} \cdot (1 + 1.4 \cdot \frac{N_{Ed}}{\chi_z \cdot N_{RK} / \gamma_{M1}}) \leq c_{mz} \cdot (1 + 1.4 \cdot \frac{N_{Ed}}{\chi_z \cdot N_{RK} / \gamma_{M1}}) \leq c_{mz} \cdot (1 + 1.4 \cdot \frac{N_{Ed}}{\chi_z \cdot N_{RK} / \gamma_{M1}}) \leq c_{mz} \cdot (1 + 1.4 \cdot \frac{N_{Ed}}{\chi_z \cdot N_{RK} / \gamma_{M1}}) \leq c_{mz} \cdot (1 + 1.4 \cdot \frac{N_{Ed}}{\chi_z \cdot N_{RK} / \gamma_{M1}}) \leq c_{mz} \cdot (1 + 1.4 \cdot \frac{N_{Ed}}{\chi_z \cdot N_{RK} / \gamma_{M1}}) \leq c_{mz} \cdot (1 + 1.4 \cdot \frac{N_{Ed}}{\chi_z \cdot N_{RK} / \gamma_{M1}}) \leq c_{mz} \cdot (1 + 1.4 \cdot \frac{N_{Ed}}{\chi_z \cdot N_{RK} / \gamma_{M1}}) \leq c_{mz} \cdot (1 + 1.4 \cdot \frac{N_{Ed}}{\chi_z \cdot N_{RK} / \gamma_{M1}}) \leq c_{mz} \cdot (1 + 1.4 \cdot \frac{N_{Ed}}{\chi_z \cdot N_{RK} / \gamma_{M1}}) \leq c_{mz} \cdot (1 + 1.4 \cdot \frac{N_{Ed}}{\chi_z \cdot N_{RK} / \gamma_{M1}}) \leq c_{mz} \cdot (1 + 1.4 \cdot \frac{N_{Ed}}{\chi_z \cdot N_{RK} / \gamma_{M1}}) \leq c_{mz} \cdot (1 + 1.4 \cdot \frac{N_{Ed}}{\chi_z \cdot N_{RK} / \gamma_{M1}}) \leq c_{mz} \cdot (1 + 1.4 \cdot \frac{N_{Ed}}{\chi_z \cdot N_{RK} / \gamma_{M1}}) \le
$$

Równania interakcyjne (6.61 - 6.62) dla wymiarowania elementu w złożonym układzie obciążenia N - M<sub>y</sub> - M<sub>z</sub>:

$$
R1 = \eta n + \eta m y + \eta m z = \frac{N_{Ed}}{\chi_y \cdot N_{RK} / \gamma_{M1}} + k_{yy} \frac{M_{y,Ed}}{\chi_{LT} \cdot M_{y,Rk} / \gamma_{M1}} + k_{yz} \frac{M_{z,Ed}}{M_{z,Rk} / \gamma_{M1}} = 0.62
$$
  

$$
R2 = \eta n + \eta m y + \eta m z = \frac{N_{Ed}}{\chi_z \cdot N_{RK} / \gamma_{M1}} + k_{zy} \frac{M_{y,Ed}}{\chi_{LT} \cdot M_{y,Rk} / \gamma_{M1}} + k_{zz} \frac{M_{z,Ed}}{M_{z,Rk} / \gamma_{M1}} = 0.89
$$

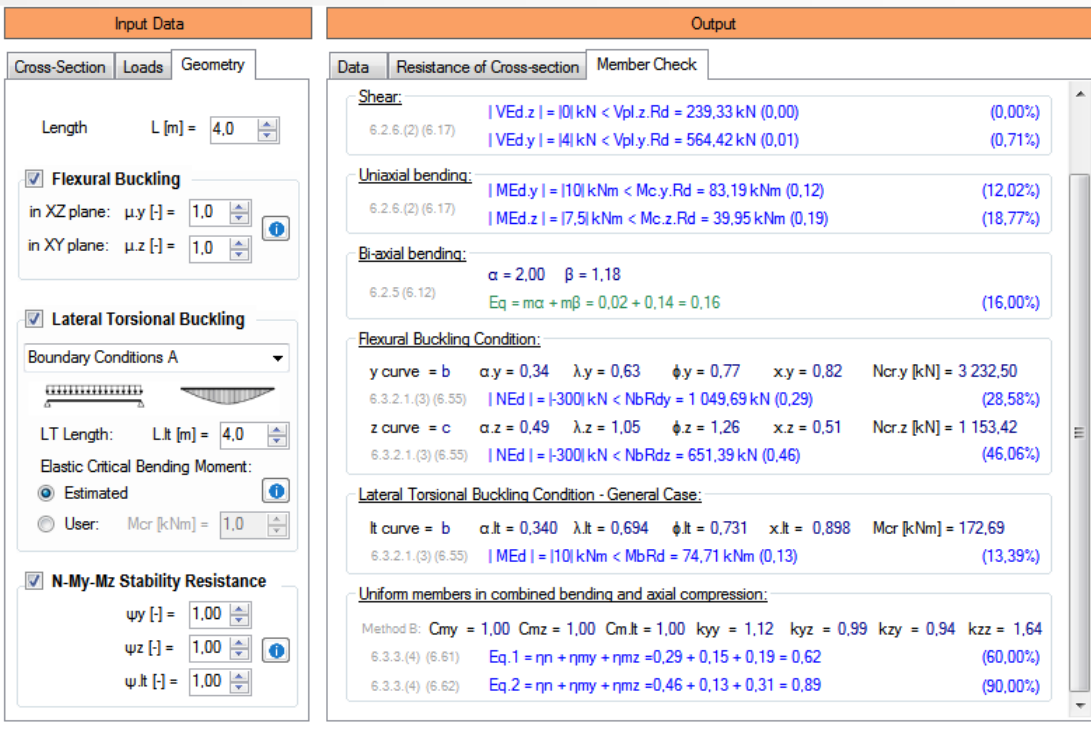

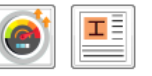

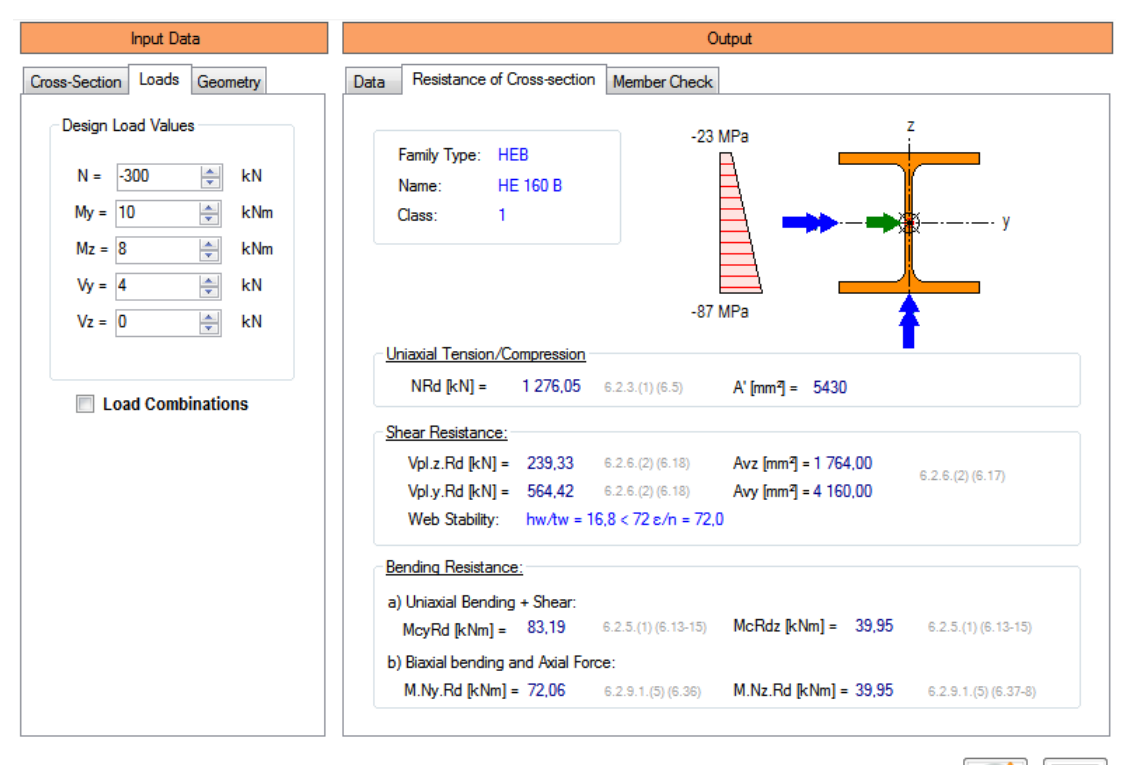

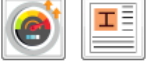

# <span id="page-20-0"></span>5. FAQ - NAJCZĘŚCIEJ ZADAWANE PYTANIA

1. Czy eksport notki obliczeniowej możliwy jest dla innych programów biurowych oprócz Microsoft Word?

ODP: Nie. Program w zakresie notki obliczeniowej współpracuje jedynie z MS Word.

2. Optymalizacja nie powiodła się. Co robić?

ODP: Najprawdopodobniej nie ma możliwości zaprojektować przekroju z wybranej rodziny na zadaną kombinację obciążeń. Należy rozważyć zamianę typu rodziny przekroju na inną.

3. Po kliknięciu w przycisk generowania raportu obliczeniowego główny program przestał działać. Co robić?

ODP: Generowanie notki w zależności od sprzętu i ilości przypadków obliczeniowych trwa od ok. 10 do nawet 90 sekund. Zalecamy więc cierpliwość. Notka tworzona jest w oparciu o interfejs programistyczny (API) MS Word, który w przypadku formatowania dużej ilości tekstu sam w sobie jest czasochłonny. W przypadku braku odpowiedzi w nieracjonalnym wymiarze czasu prosimy o kontakt.

4. Chciałbym wybrać paraboliczny rozkład momentu zginającego do określenia wielkości Cmy, Cmz, Cm.lt.

ODP: Na tą chwilę, dostępny jest jedynie stały lub liniowy rozkład momentu zginającego. Opcja ta przewidziana jest w kolejnych aktualizacjach.

5. Chciałbym zwymiarować element z rury prostokątnej o przekroju klasy 4. Jednak zakładka "Member Check" nie wyświetla się.

ODP: W programie możliwe jest jedynie zwymiarowanie elementów o przekroju dwuteowym klasy 4. Na tą chwilę, program automatycznie blokuje możliwość wymiarowania w przypadku innych przekrojów klasy 4 i nie uwzględnia ich w procesie optymalizacji, choć planowana aktualizacja umożliwiająca projektowanie rur prostokątnych klasy 4.